郑州电力高等专科学校 会计技能大赛训练中心项目

谈判文件

采购编号:豫财单一采购-2019-199

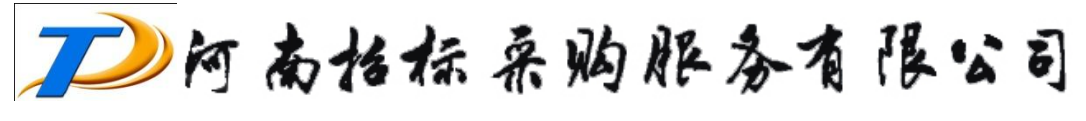

HENAN TENDER-PURCHASE SERVICE CO., LTD.

### 特 别 提 示

#### 1、谈判供应商注册

谈判供应商(市场主体)需要完成信息登记及 CA 数字证书办理,才能通过河南省公 共资源交易中心平台参与交易活动,具体办理事宜请查阅《河南省公共资源交易中心》网 站"办事指南"专区的《河南省公共资源交易平台市场主体信息库登记指南(工程建设、 政府采购)》完成注册。CA 数字证书及电子签章由河南省信息化发展有限公司(以下称为 CA 机构)办理,办理地址: 郑州市金水东路与东风南路交叉口卫华大厦 18 楼, 咨询客服 电话:0371-96596-0 转人工。

#### 2、竞争性谈判响应文件制作

2.1、谈判供应商凭 CA 密钥登陆市场主体专区并按"河南省公共资源交易中心 (www.hnggzy.com)"网上提示自行下载所需项目包含的格式的竞争性谈判文件。

2.2、供应商须在响应性文件递交截止时间前制作并提交:加密的电子响应性文件 (\*.hntf 格式),应在响应性文件截止时间前通过"河南省公共资源交易中心 (www.hnggzy.com)"电子交易平台内上传;

2.3、加密的电子响应性文件为"河南省公共资源交易中心(www.hnggzy.com)" 网 站提供的"响应性文件制作工具"软件制作生成的加密版响应性文件。

2.4、严格按照本项目竞争性谈判文件所有格式如实填写(不涉及的内容除外),不应 存在漏项或缺项,否则将存在竞争性谈判响应文件被拒绝的风险。

2.5、竞争性谈判文件格式所要求包含的全部资料应全部制作在竞争性谈判响应文件 内,竞争性谈判响应文件以外的任何资料采购人和代理机构将拒收。

2.6、供应商编辑电子响应性文件时,根据竞争性谈判文件要求用法定代表人 CA 密钥 和企业 CA 密钥进行签章制作;最后一步生成电子响应性文件 (\*.hntf 格式和\*.nhntf 格 式)时,只能用本单位的企业 CA 密钥。

#### 3、澄清与变更

采购人、招标代理机构可对已发出的竞争性谈判文件进行必要的澄清或修改,澄清或 修改的内容将作为竞争性谈判文件的组成部分。招标代理机构将通过网站"变更公告"和 系统内部"答疑文件"告知谈判供应商,对于项目各包/标段中已经成功报名并下载竞争 性谈判文件的项目谈判供应商,同时以短信推送的形式群发消息通知。各谈判供应商须重 新下载最新的竞争性谈判文件及答疑文件,以此编制竞争性谈判响应文件。谈判供应商注 册时所留手机联系方式要保持畅通,因联系方式变更而未及时更新系统内联系方式的,责 任自负。

2

4、因河南省公共资源交易中心平台在开标前具有保密性,谈判供应商在竞争性谈判 响应文件递交截止时间前须自行查看项目进展、变更通知、澄清及回复,因谈判供应商未 及时查看而造成的后果自负。

5、根据《河南省公共资源交易中心关于推行全程不见面服务的通知》要求,除必须 提交样品或现场演示情况外,所有项目均采用不见面开标。谈判供应商无需到省交易中心 现场参加开标会议,谈判供应商(供应商)应当在招标(采购)文件确定的投标截止时间 前,登录远程开标大厅,在线准时参加开标活动并进行文件解密、答疑澄清、二次报价等。 详见《河南省公共资源交易中心》首页-公共服务-办事指南 《河南省公共资源交易平台 不见面服务系统使用指南》

按照省交易中心的要求,为了不影响投标,交易主体(供应商)务必尽快根据自己 的实际情况和谈判文件/采购文件,在网上添加市场主体类型,完善各供应商主体库中的 相应信息包括企业资质、业绩、人员、获奖、证书、纳税、社会保障、财务状况等采购文 件中要求的相应资料,并对新增主体类型进行 CA 证书激活,否则可能影响投标文件/响应 文件的制作,添加主体类型并激活证书后,新增主体类型的基本信息需要提交交易中心工 作人员验证,验证时间为一个工作日,建议谈判供应商(供应商)提前办理,以免影响报 名及投标。市场主体登记的信息在交易中心网站"市场主体库公示"专栏对外公开,接受 社会监督,登记的信息必须真实准确、合法有效,如信息填写错误或者未及时更新信息或 者弄虚作假的,自行承担相应的后果及责任。

河南省公共资源交易平台不见面服务系统使用指南

[http://www.hnggzy.com/hnsggzy/infodetail/?infoid=e70f7862-200e-4b0d-973f-bd87](http://www.hnggzy.com/hnsggzy/infodetail/?infoid=e70f7862-200e-4b0d-973f-bd872e9ab283&categoryNum=003003) [2e9ab283&categoryNum=003003](http://www.hnggzy.com/hnsggzy/infodetail/?infoid=e70f7862-200e-4b0d-973f-bd872e9ab283&categoryNum=003003) 包括不见面服务操作手册-主体库信息(企业资质业绩人 员等)补充、不见面服务操作手册-投标响应文件制作(谈判供应商)、不见面服务操作手 册-远程开标(谈判供应商)、不见面服务操作手册-质疑异议(供应商)等,各谈判供应 商一定要仔细研究。

3

# 目录

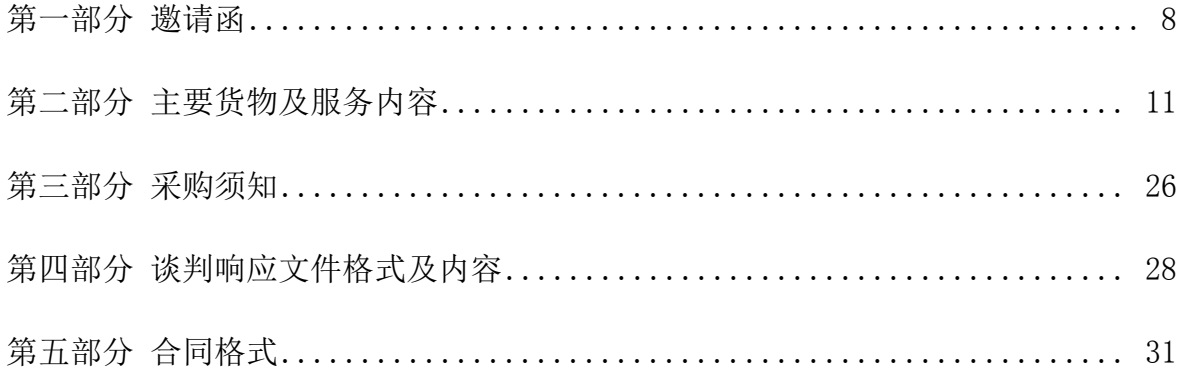

## 单一来源采购须知前附表

## 此采购须知前附表带"\*"的为谈判供应商必须满足的实质性要求,如不满足,将导 致无效投标或投标不予接受。

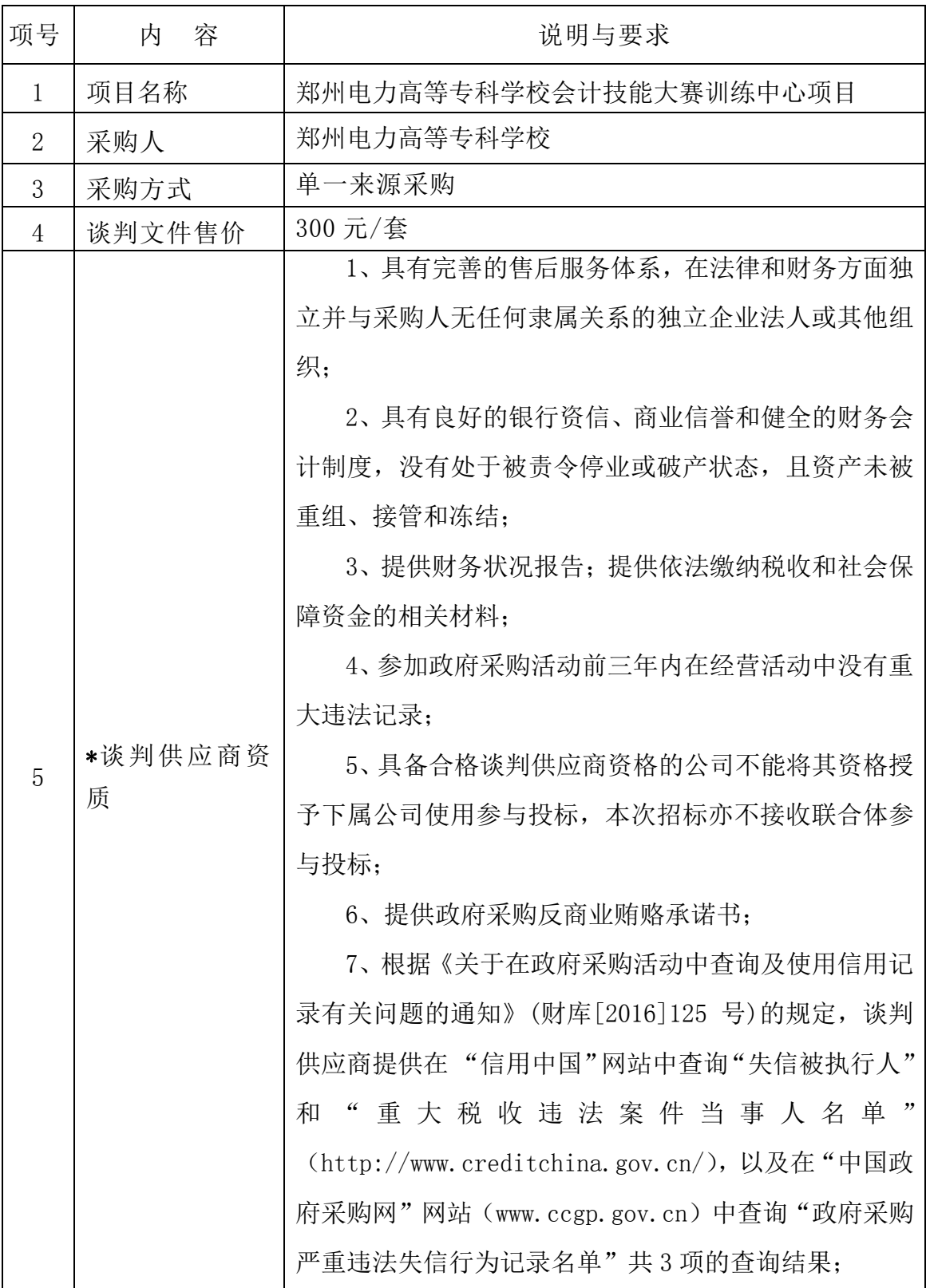

5

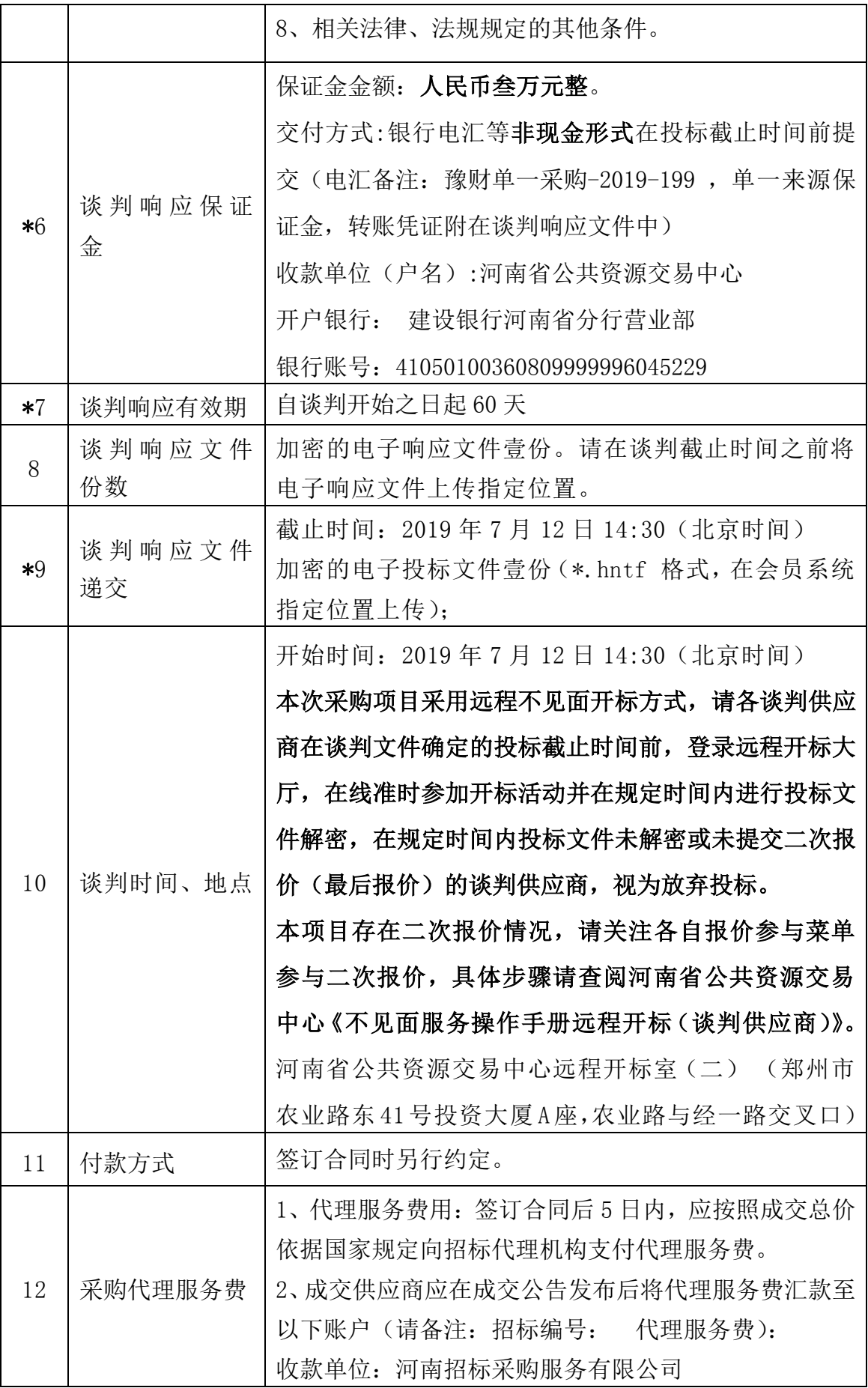

6

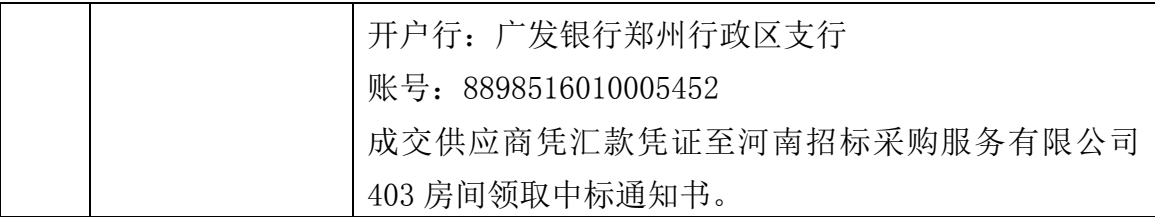

采购人:郑州电力高等专科学校

联系人: 安老师

联系电话:0371-62275051

采购人地址:郑州市郑开大道与雁鸣路交叉口向北 2 公里路西

代理机构:河南招标采购服务有限公司

联系人: 李女士

联系电话:0371-65993320

联系地址: 郑州市纬四路 13 号(花园路与纬四路交叉口东 50 米路北)

### 第一部分 邀请函

### <span id="page-7-0"></span>郑州电力高等专科学校会计技能大赛训练中心项目单一来源采购公告

招标编号:豫财单一采购-2019-199

河南招标采购服务有限公司受郑州电力高等专科学校委托,就郑州电力高等专科学校 会计技能大赛训练中心项目采购项目进行单一来源采购,采购方式已经行政监督管理部门 批准。现邀请如下:

一、采购项目简要说明:

郑州电力高等专科学校会计技能大赛训练中心项目。项目预算:150 万元整

二、采购文件发售信息:

市场主体根据《CA 数字证书办理指南》要求,携带相关资料到河南省信息化发展有限 公司现场办理 CA 数字证书。办理完成后,登录河南省公共资源交易中心网站 [\(http://www.hnggzyjy.cn,](http://www.hnggzyjy.cn/)以下简称中心网站),点击首页左上角【注册】按钮进入"河 南省公共资源交易中心-市场主体系统",先阅读《市场主体信息登记操作手册》,了解 具体操作流程,再点击【免费注册】,同意《注册协议》后,进入市场主体注册界面,填 写注册信息并选择相应的市场主体类型,注册完成后获得用户名及密码。

请于 2019 年 7 月 9 日至 2019 年 7 月 11 日登录"河南省公共资源交易中心 (http://www.hnggzy.com)";凭企业身份认证锁(CA 密钥)进行网上报名并下载采购 文件。(请在规定时间内报名、下载。报名后及时下载文件,超时不能下载文件的不利后 果由供应商(供应商)自负)。

采购文件售价:300 元/本,售后不退。

获取采购文件后,供应商请到河南省公共资源交易中心网站—公共服务—下载专区栏 目下载最新版本的响应文件制作工具安装包,并使用安装后的最新版本响应文件制作工具 制作电子响应文件。

三、供应商资格要求:

1、具有完善的售后服务体系,在法律和财务方面独立并与采购人无任何隶属关系的独 立企业法人或其他组织;

2、具有良好的银行资信、商业信誉和健全的财务会计制度,没有处于被责令停业或破

产状态,且资产未被重组、接管和冻结;

3、提供财务状况报告;提供依法缴纳税收和社会保障资金的相关材料;

4、参加政府采购活动前三年内在经营活动中没有重大违法记录;

5、具备合格谈判供应商资格的公司不能将其资格授予下属公司使用参与投标,本次招 标亦不接收联合体参与投标;

6、提供政府采购反商业贿赂承诺书;

7、根据《关于在政府采购活动中查询及使用信用记录有关问题的通知》(财库[2016]125 号)的规定,谈判供应商提供在"信用中国"网站中查询"失信被执行人"和"重大税收 违法案件当事人名单"(http://www.creditchina.gov.cn/),以及在"中国政府采购网" 网站(www.ccgp.gov.cn)中查询"政府采购严重违法失信行为记录名单"共 3 项的查询 结果;

8、相关法律、法规规定的其他条件。

四、开标有关信息:

接收截止时间:2019 年 7 月 12 日 14:30(北京时间)

开标地点:河南省公共资源交易中心远程开标室(二)(郑州市农业路东 41 号投资大 厦 A 座, 农业路与经一路交叉口)

其他有关事项: 本次采购项目采用远程不见面开标方式, 请各谈判供应商在谈判文件 确定的投标截止时间前,登录远程开标大厅,在线准时参加开标活动并在规定时间内进行 投标文件解密,在规定时间内投标文件未解密或未提交二次报价(最后报价)的谈判供应 商,视为放弃投标。

五、联系方式:

采购人:郑州电力高等专科学校

联系人: 安老师

联系电话: 0371-62275051

采购人地址:郑州市郑开大道与雁鸣路交叉口向北 2 公里路西

代理机构:河南招标采购服务有限公司

联系人: 李女士

联系电话: 0371-65993320

9

联系地址: 郑州市纬四路 13 号(花园路与纬四路交叉口东 50 米路北)

六、发布公告的媒介:

本次公告《河南省政府采购网》、《河南省公共资源交易中心网站》上发布。

2019 年 7 月 8 日

## 第二部分 谈判项目要求

<span id="page-10-0"></span>一、 项目概况:

1.本次采购为郑州电力高等专科学校会计技能大赛训练中心项目。

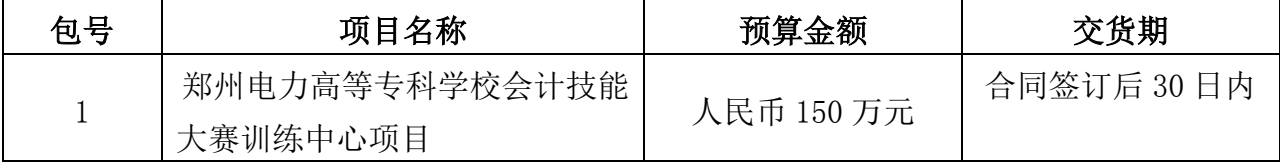

2.单一来源供应商谈判报价不得超出预算金额,否则将被视为无效谈判。

## 二、项目要求

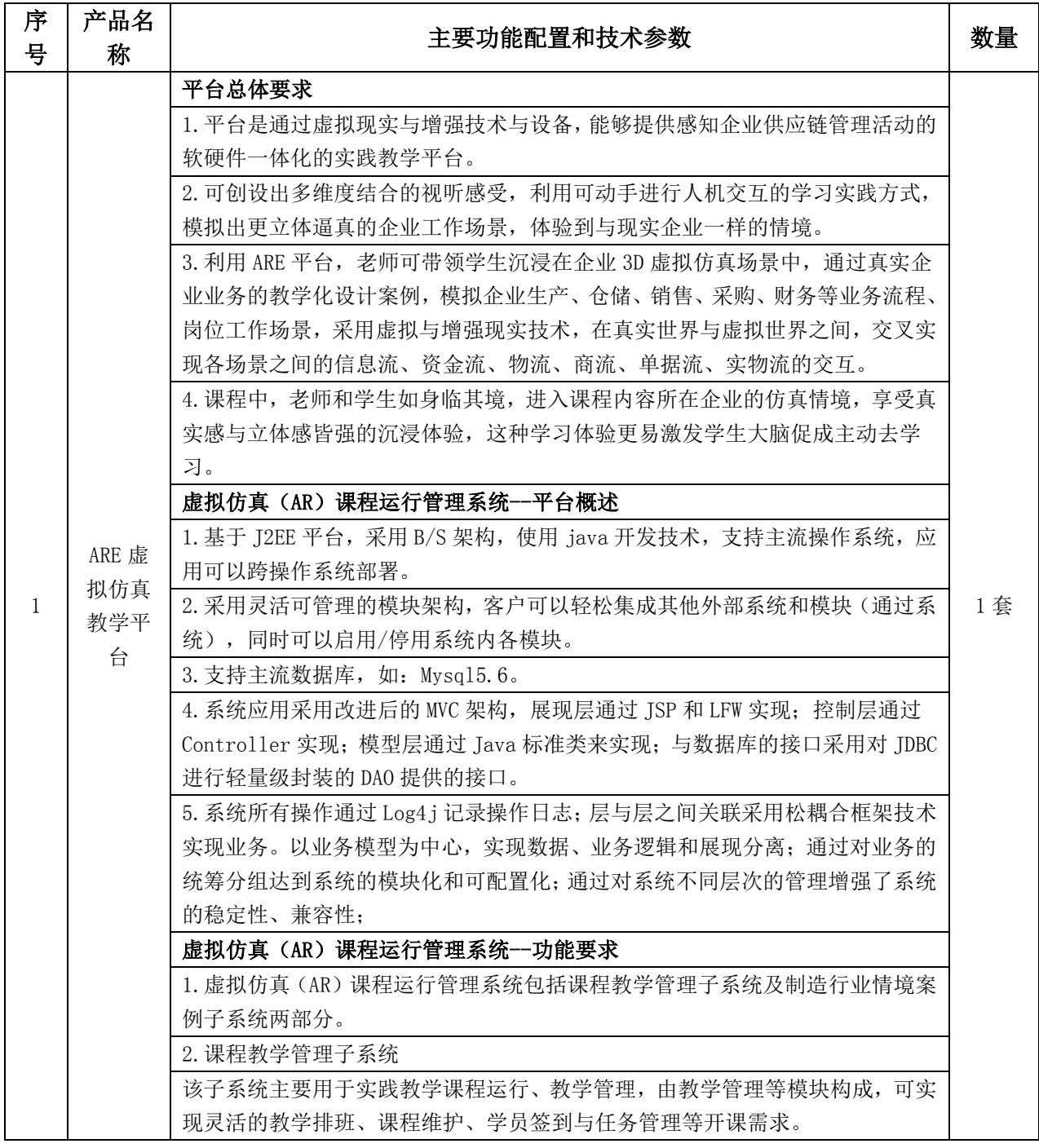

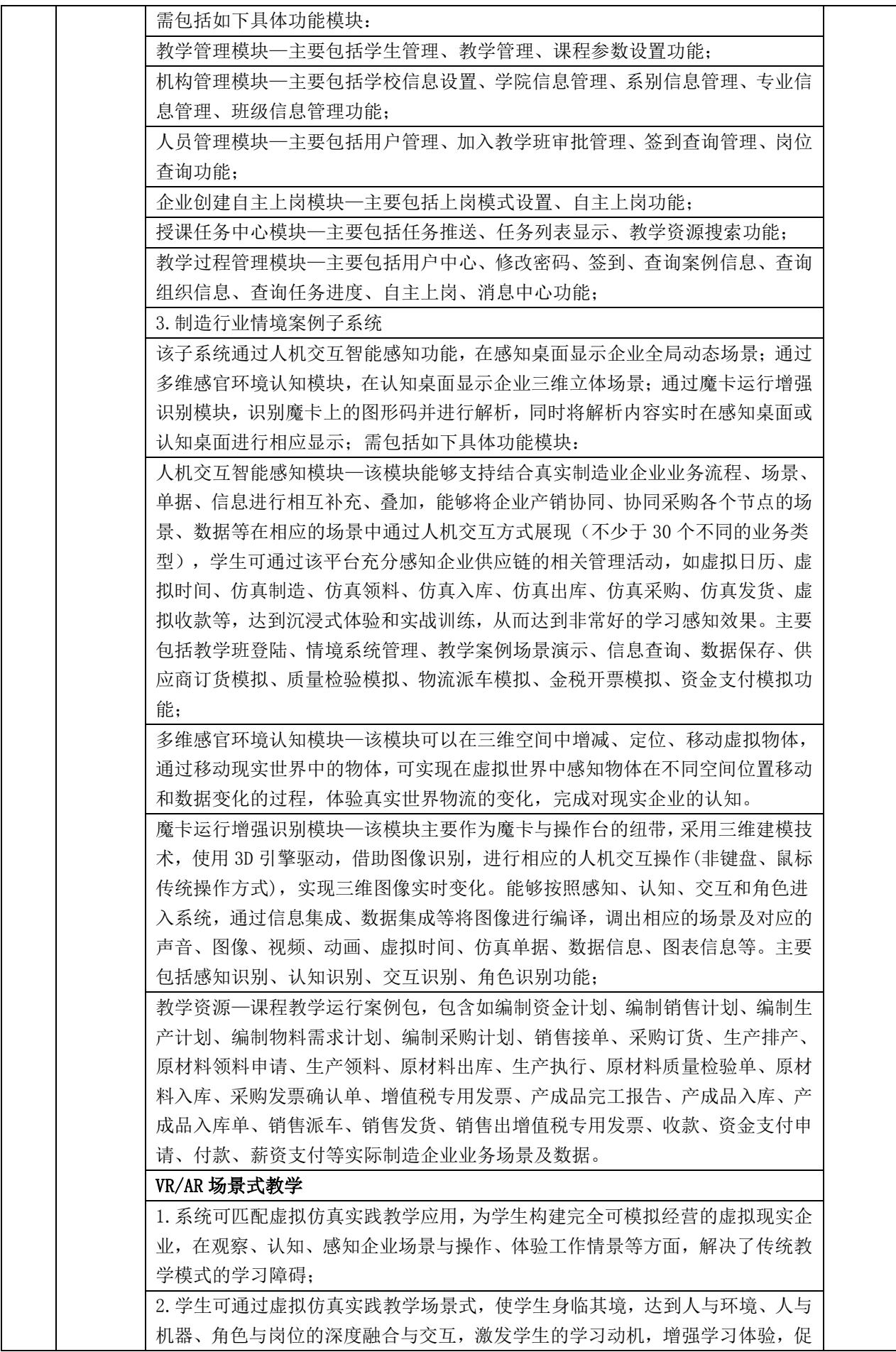

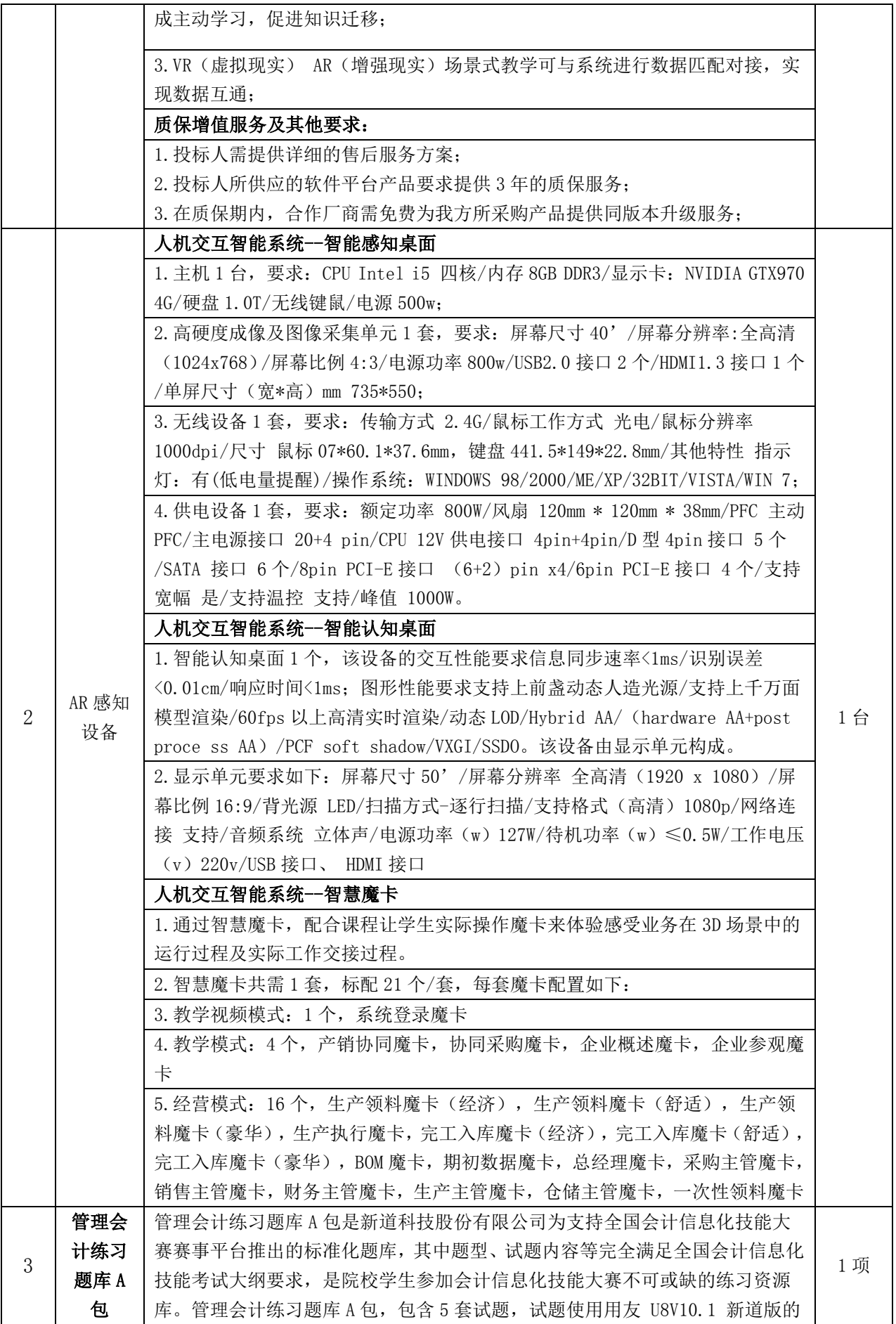

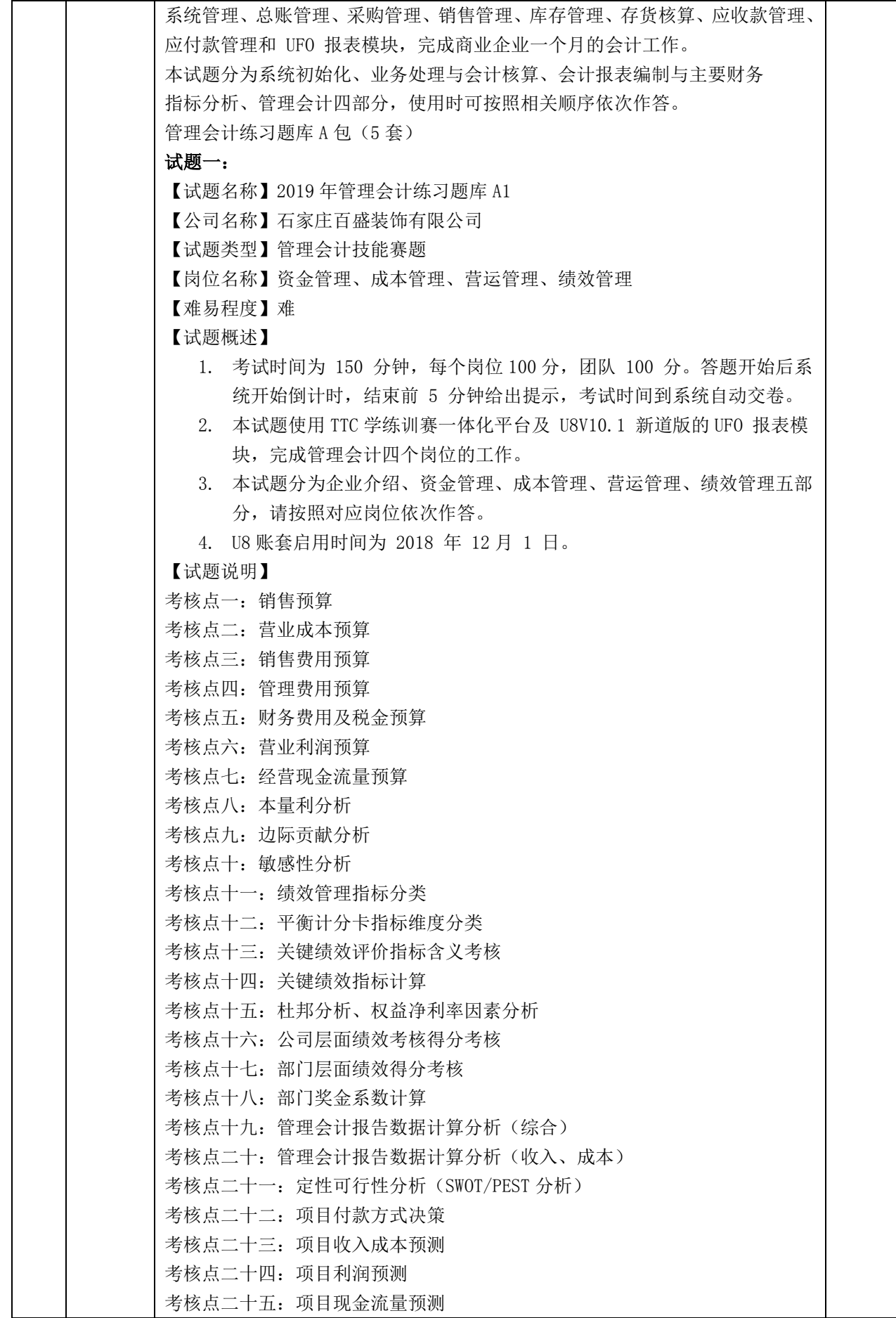

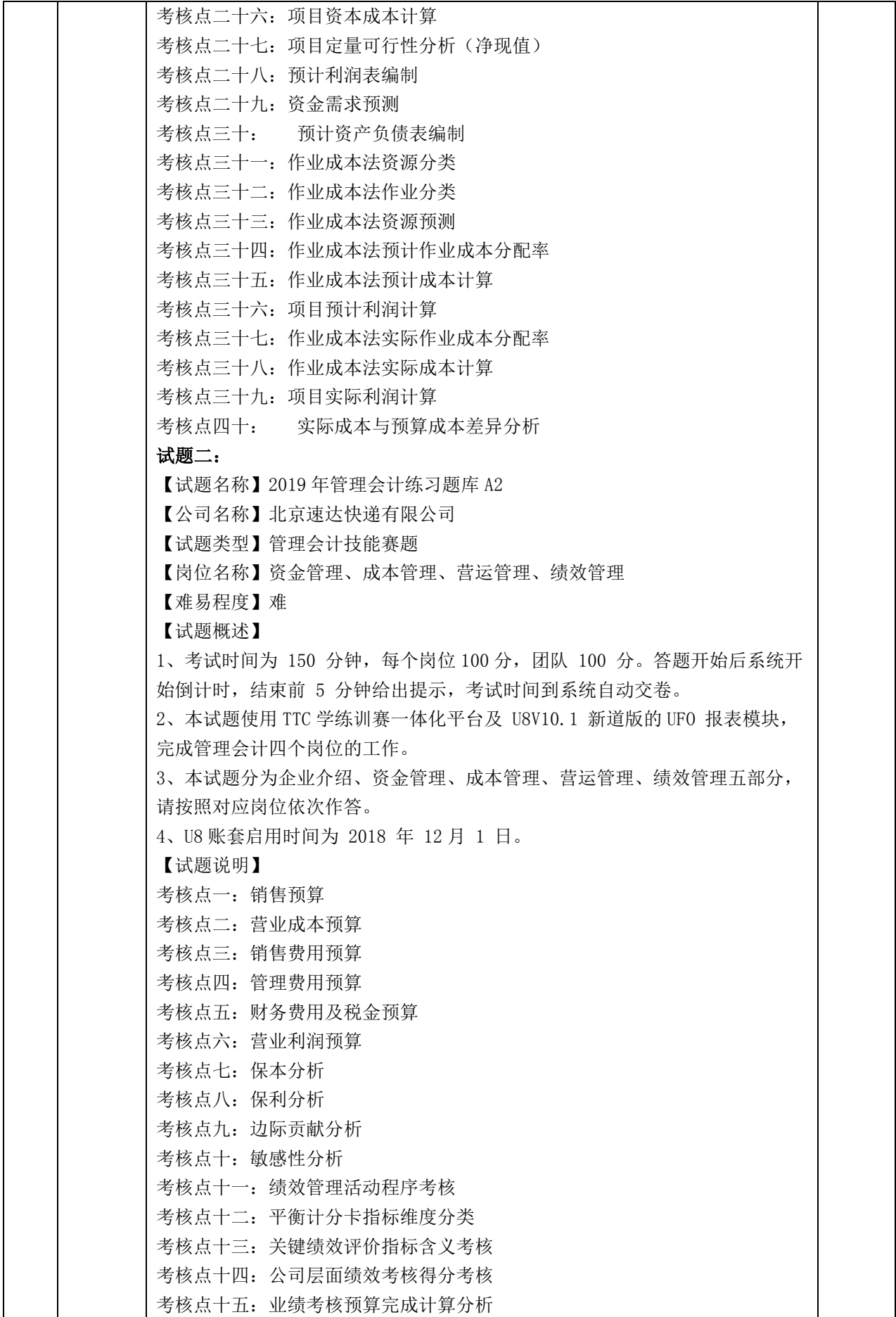

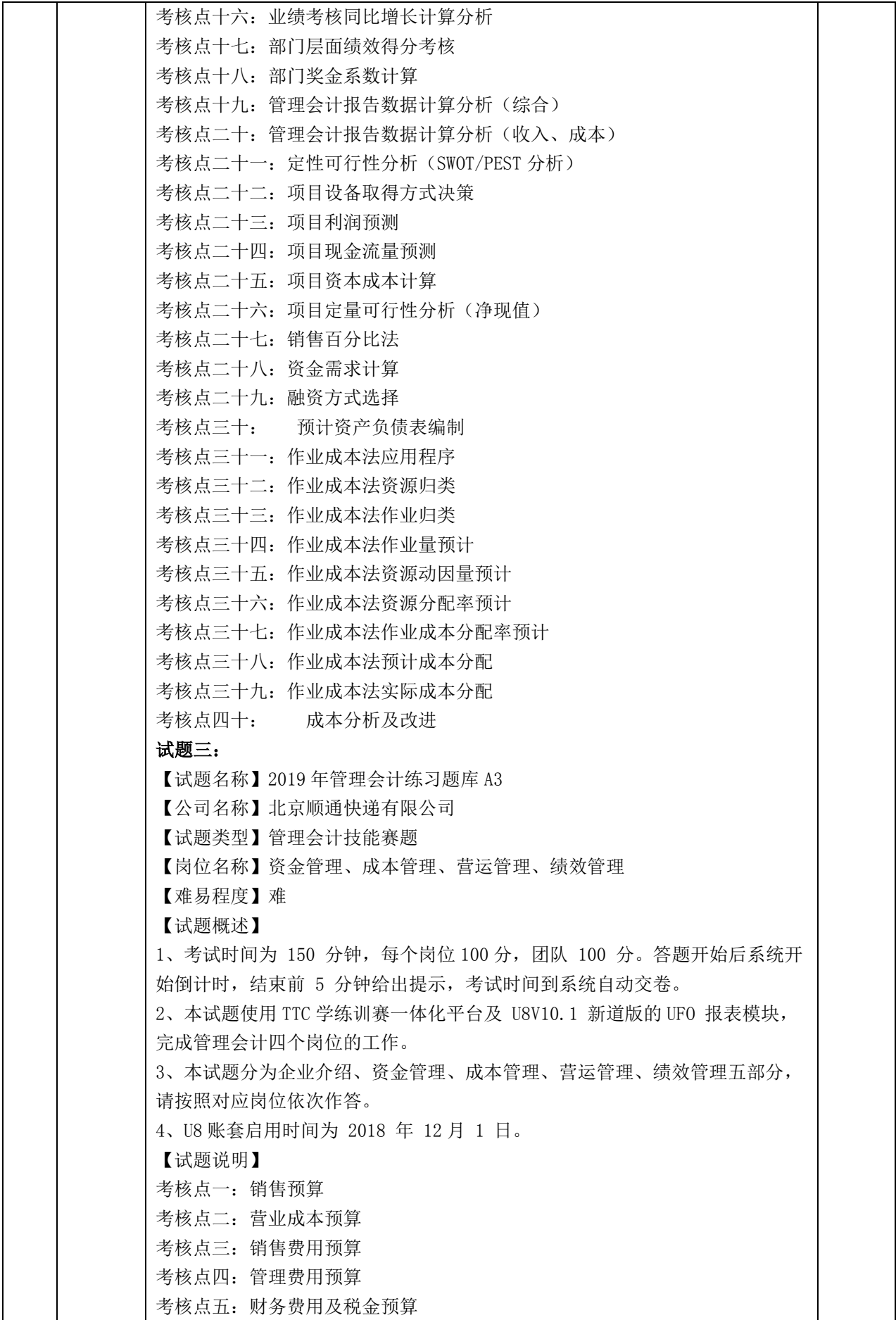

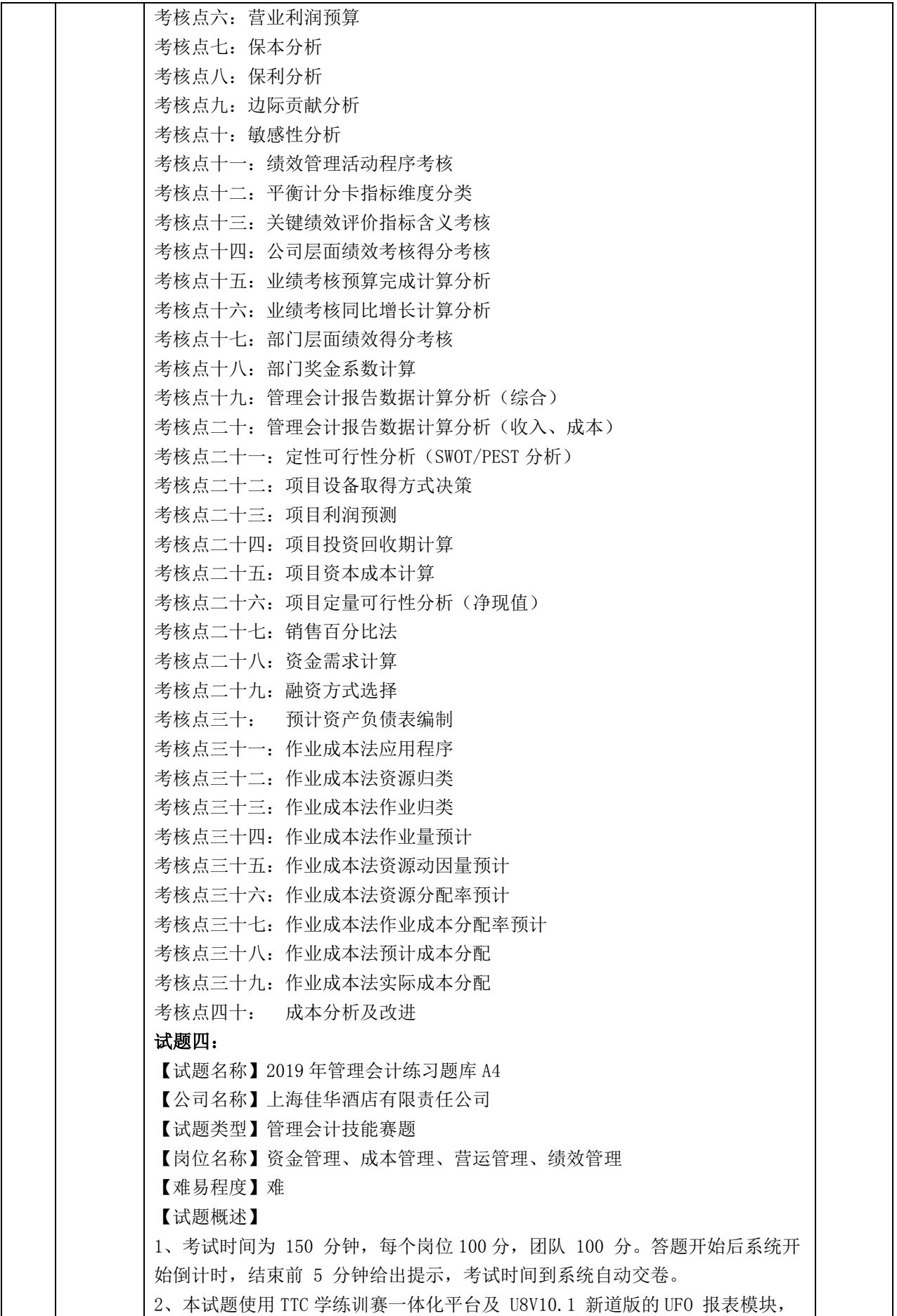

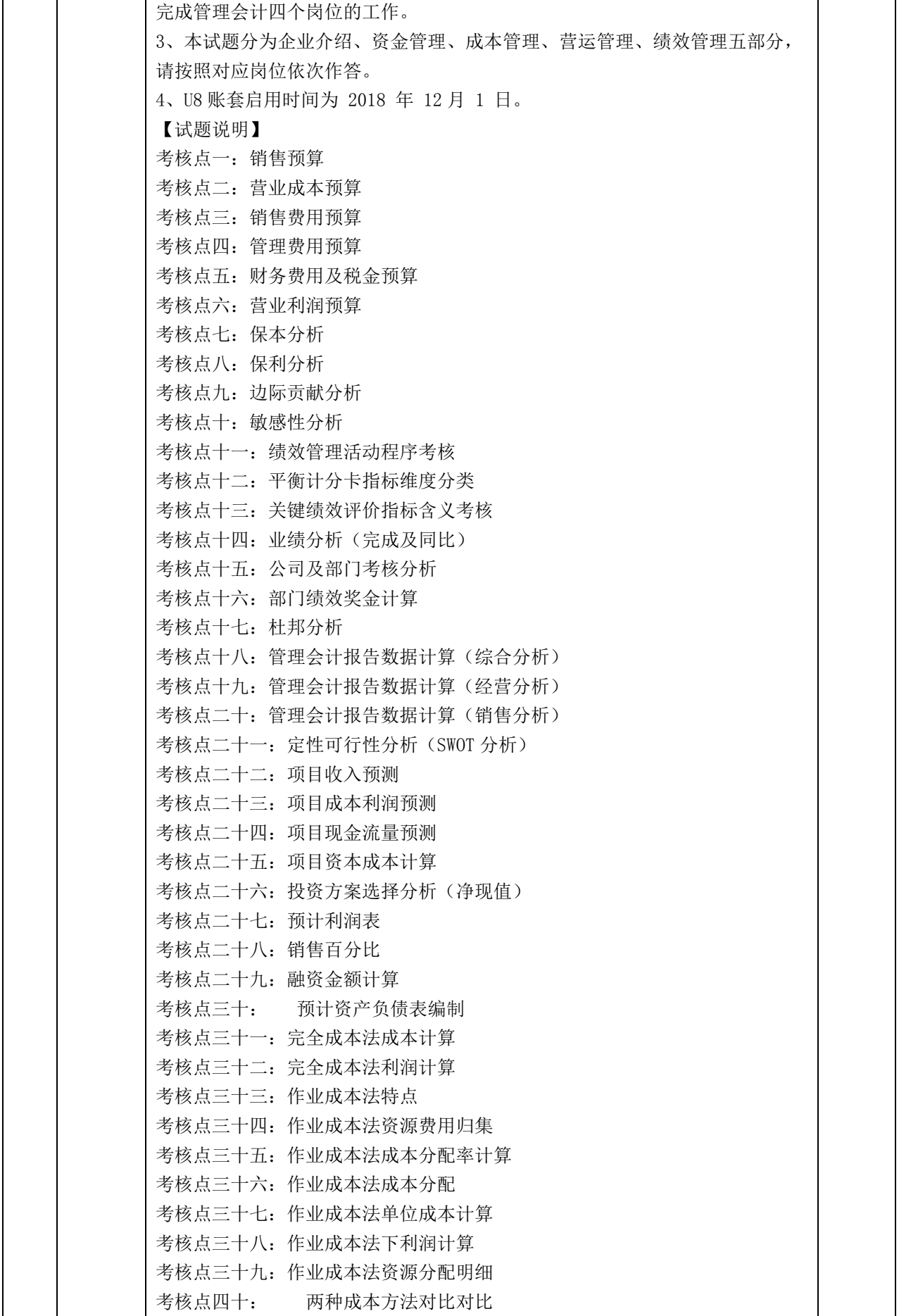

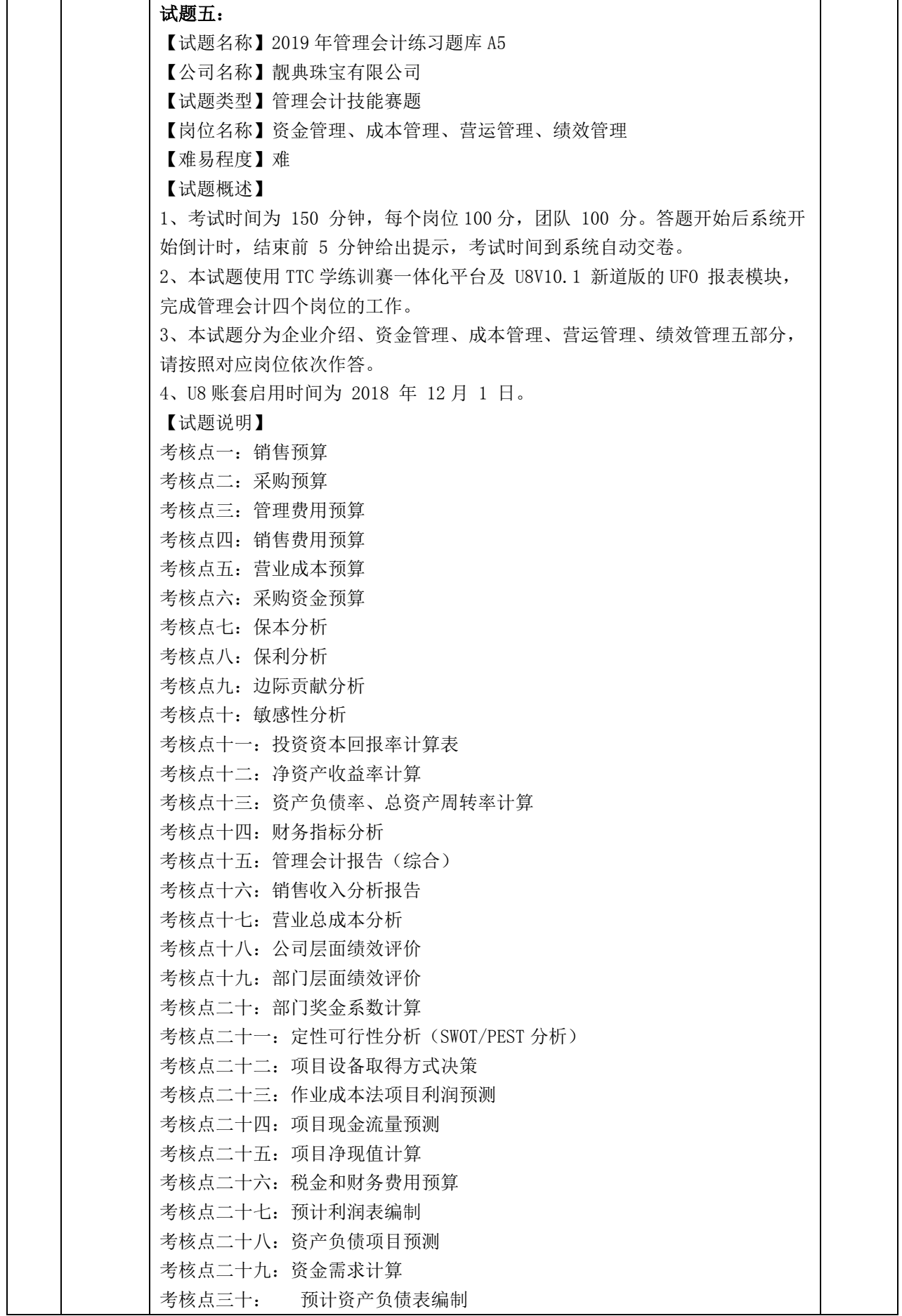

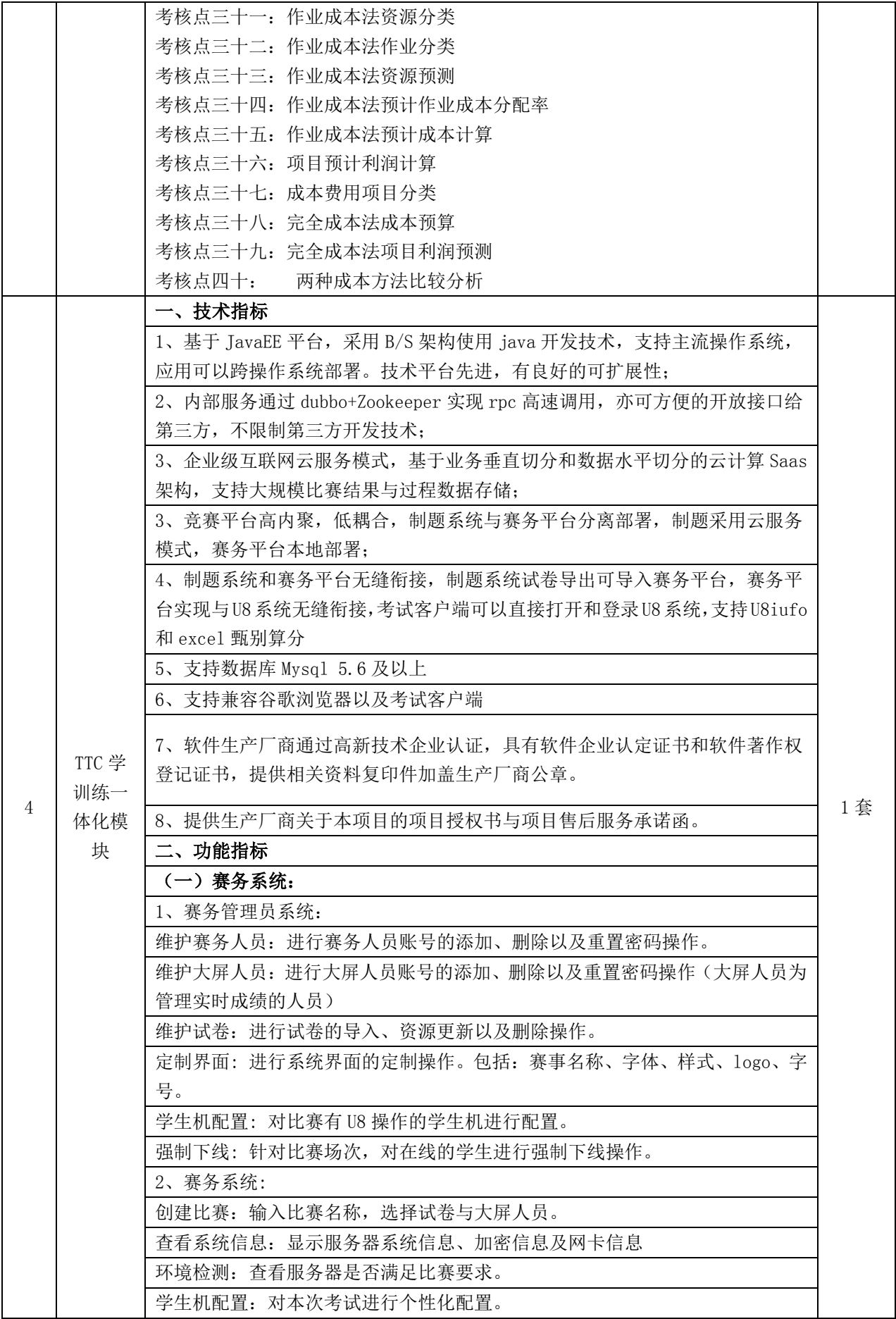

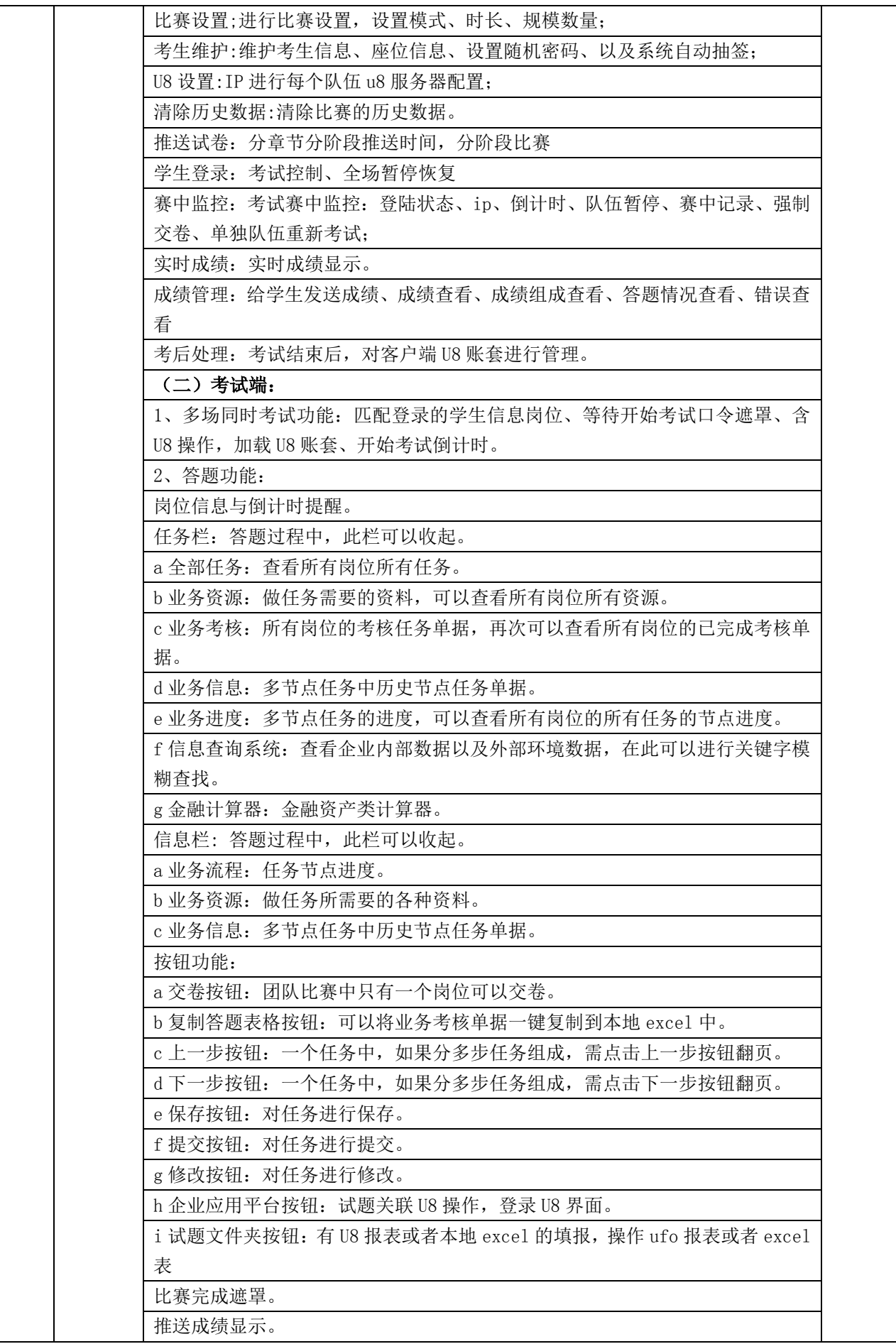

<span id="page-21-0"></span>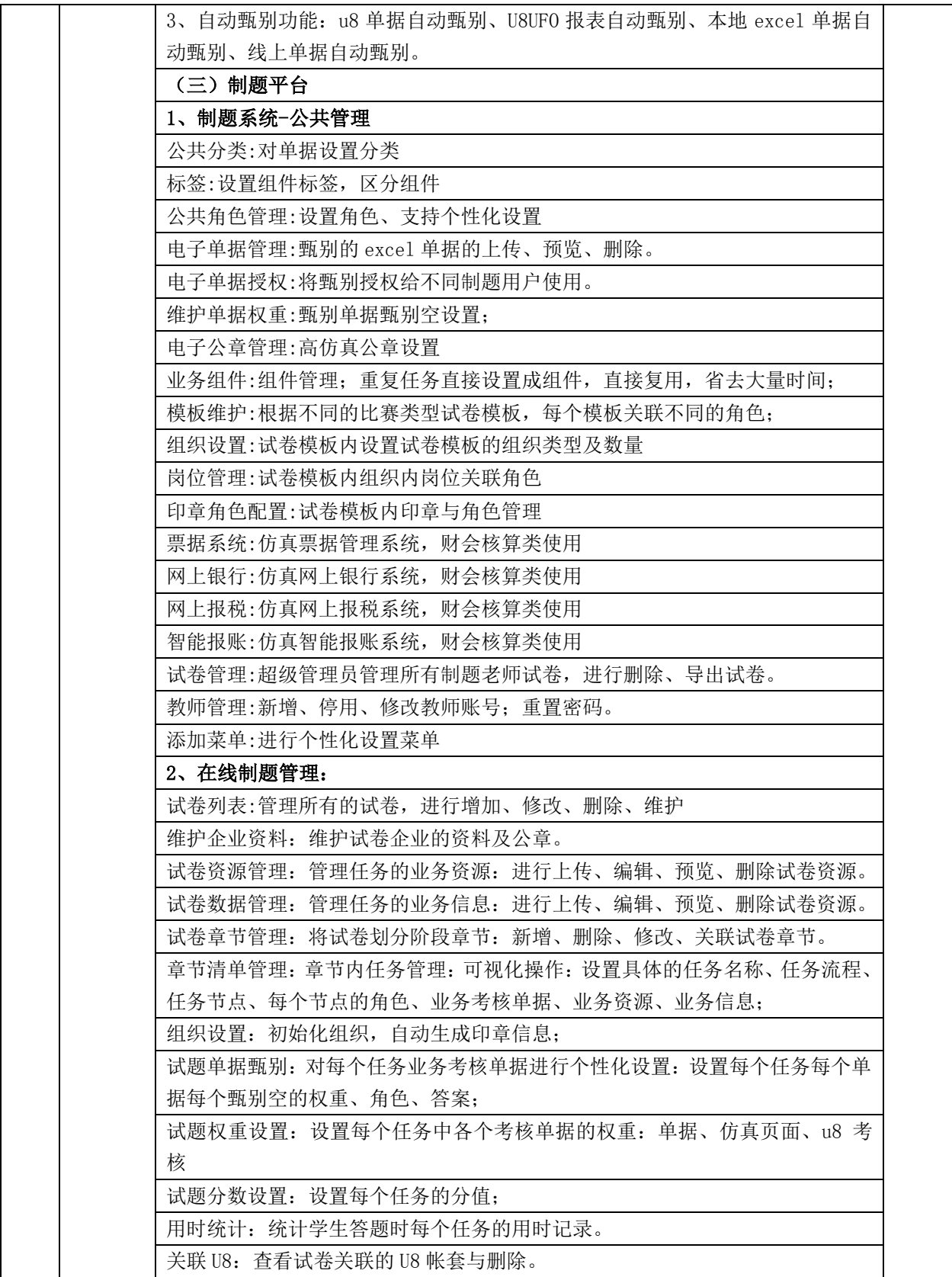

## 第三部分 采购须知

### 一 总则

### 1.资金来源

1.1 财政资金。

#### 2.采购方式及谈判供应商要求

2.1 本次采购采取单一来源采购的方式确定成交人。 2.2 谈判供应商要求:被邀请的供应商为合格的谈判供应商。

#### 3.采购费用

3.1 供应商必须自行承担所有与参加采购有关的费用。不论采购的结果如何,采购人在任 何情况下均无义务和责任承担这些费用。

二 谈判文件和谈判响应文件

#### 4.谈判文件构成

单一来源采购须知前附表 邀请函 谈判项目要求 采购须知 谈判响应文件格式及内容

#### 5.谈判响应文件构成

谈判响应函 单一来源采购报价表 分项报价表 售后服务计划 供应商承诺函 供应商关于资格的声明函 法定代表人授权书

供应商应认真阅读和充分理解谈判文件中所有的内容。如果谈判响应文件没有满足谈判 文件的有关要求,其风险由供应商自行承担。

#### 6.谈判文件的澄清

6.1 供应商有权要求采购代理机构对谈判文件中的有关问题进行答疑、澄清。 6.2 供应商对谈判文件如有疑问,应在采购开始日前 1 天按河南省公共资源交易平台不见 面服务系统使用指南提出。

### 7.谈判文件的修改

7.1 必要情况下,采购人可能对谈判文件进行修改。

7.2 采购人对谈判文件的修改,将以说明函的形式通知供应商,说明函对所有供应商具有 约束力。

7.3 为使供应商有充分时间对谈判文件的修改部分进行研究或由于其他原因,采购人可以 决定延长采购开始日期,延长采购开始日期的决定将以说明函的形式通知供应商。

### 三 谈判响应文件的编制

#### 8.谈判响应文件的语言及度量衡单位

8.1 供应商的谈判响应文件以及供应商与采购人就有关采购问题的所有来往函电均须使用 中文。

8.2 除技术要求中另有规定外,谈判响应文件所使用的度量衡均须采用法定计量单位。

### 9.谈判响应文件的真实性与准确性

9.1 供应商必须对其谈判响应文件的真实性与准确性负责。一旦成交,其谈判响应文件将 作为合同的重要组成部分。

9.2 供应商不得在未征得采购人许可的情况下,擅自对谈判文件的格式、条款和技术要求 进行修改。否则,其谈判响应文件在谈判时有可能被认为是未对谈判文件做出实质性的响 应而终止对其作进一步的评审。

#### 10. 谈判响应报价

10.1 谈判响应文件的谈判响应报价表上应清楚地标明单价或总价。但只允许有一个方案、 一个报价,多方案、多报价的谈判响应文件将不被接受。

10.2 谈判响应报价表上的价格为谈判响应时的价格,谈判小组以最后报价确定成交供应商 的成交价格。

#### 11.谈判响应货币

11.1 谈判响应须以人民币报价。

#### 12.证明供应商合格的资格文件

12.1 供应商在其谈判响应文件中,应提供证明其有资格参加谈判响应和成交后有能力履行 合同的资质证明文件。

12.2 供应商必须具有履行合同所必需的生产、技术、服务和财务管理等方面的能力。

#### 13.证明谈判响应产品的合格性和符合谈判文件规定的文件

13.1 供应商应按照谈判文件要求,提供文件证明其谈判响应产品的合格性,且符合谈判文 件的规定,并作为其谈判响应文件的一部分。

### 14.谈判响应保证金

14.1 供应商谈判响应时,必须提交供应商须知前附表中规定数额的谈判响应保证金。

14.2 谈判响应保证金可采取下列任何一种形式:电汇、转账。

14.3 对于未在采购截止时提交谈判响应保证金的,将视其未对谈判文件做出实质性响应而 予以拒绝。

14.4 未成交供应商的谈判响应保证金,将在采购结束后五日内予以退还,不计利息。 14.5 下列情况发生时,将不退还供应商谈判响应保证金:

供应商在规定的有效期内撤回其谈判响应的;

成交供应商因其自身原因在规定期限内未能与采购人签订合同的。

#### 15.谈判响应有效期

15.1 本次谈判响应的有效期为:自谈判响应开始之日起 60 天。供应商承诺的谈判响应有 效期短于此规定时间的,将被视为非响应性谈判响应而予以拒绝。

15.2 在特殊情况下,采购人可于原谈判响应有效期满之前,向供应商提出延长谈判响应有 效期的要求。这种要求与答复均采用书面形式如传真、信件或电报等。供应商可以拒绝采 购人的这种要求而不失去其谈判响应保证金。同意延长的供应商既不能要求也不允许修改 其谈判响应文件。"单一来源采购须知前附表"中的有关谈判响应保证金的规定,在延长 的谈判响应有效期内继续有效。

四 谈判响应文件的递交

#### 16.谈判响应文件的递交

16.1 谈判供应商应在截止时间前上传加密的电子投标文件(\*.hntf)到会员系统的指定位 置。上传时必须得到电脑"上传成功"的确认。请各谈判供应商在上传时认真检查上传文 件是否完整、正确。

16.2 谈判供应商因交易中心投标系统问题无法上传电子投标文件时,请在工作时间与河南 省公共资源交易中心联系。

#### 19.谈判响应文件的修改和撤回

19.1 供应商在递交谈判响应文件后,可以在规定的开标时间开始前修改或撤回其谈判响应 文件。

### 五 采购过程

#### 20.开始

20.1 采购代理机构将在"单一来源采购须知前附表"规定的时间和地点组织单一来源采购。

#### 21.采购程序

21.1 采购组织:谈判工作由谈判小组独立进行,谈判小组由 3 人以上单数的经济、技术专 家及采购人代表组成,经济、技术专家从政府采购专家库中随机抽取。 21.2 初审与复审:

21.2.1 谈判小组按先初审、后复审的程序对谈判响应文件进行评审。

#### 21.2.2 初审内容:

是否足额提交谈判响应保证金,或其谈判响应保证金的有效期未能满足谈判文件规 定要求的;

谈判响应文件是否经法定代表人或其授权代表签字、盖章的;

谈判响应文件是否有装订、编排混乱、且擅自修改谈判文件格式化文件的;

谈判响应文件中是否有采购人不能接受的其它条件。

21.2.3 在复审阶段,谈判小组还需对供应商的报价进行审核,看其是否有计算或打印上的 错误。修正错误的原则如下:

如果数字表示的金额和用文字表示的金额不一致时,以文字表示的金额为准;

如果总价与单价不一致时,以单价为准,并修正总价。

21.3 谈判:谈判小组与通过基本资质审核的供应商进行谈判。在谈判中,谈判双方可以就 采购项目所涉及的价格、技术、服务等进行一至多轮实质性谈判,但谈判的任何一方不得 透露与谈判有关的技术资料、价格和其他信息。

21.4 谈判文件有实质性变动的,谈判小组将以书面形式通知参加谈判的供应商。

21.5 谈判结束后,谈判小组将要求谈判供应商根据谈判要求进行最后报价。

#### 22.谈判响应文件的澄清

22.1 为有助于对谈判响应文件的审查、评价和比较,谈判小组可要求供应商对谈判响应文 件中含义不清的内容进行澄清。有关澄清的要求和答复均须以书面形式,但最终价格和实 质性的内容不得更改。

#### 23.谈判过程的保密性

23.1 谈判期间,直到授予成交供应商合同止,凡是与谈判响应文件审查、澄清、评价、比 较、价格及有关成交等方面的情况,均不得向其他供应商或其他无关的人员透露。 23.2 在谈判过程中,供应商如向谈判小组成员施加任何影响,都将会导致其谈判响应被拒 绝,政府采购监管部门将记录其不良行为。

### 六 授予合同

#### 24.合同的授予

24.1 谈判结束后五个工作日内,采购代理机构根据谈判小组的意见,将谈判情况写 出谈判报告上报采购人,经批准同意后,由采购代理机构向成交供应商发出《成交通 知书》,并将采购结果在《河南省政府采购网》、《河南省公共资源交易中心网站》 上进行公告。

#### 25.否决谈判响应和重新采购

25.1 如谈判小组认为谈判响应文件均未能对谈判文件做出实质性响应,可否决谈判响应, 依据谈判小组评审结论,采购人将宣布本次采购无效,并重新组织采购。

#### 26.成交服务费

26.1 成交供应商在领取成交通知书时,须向采购代理机构交纳"单一来源采购须知前附表"

中规定的成交服务费。

## 27.签订合同

27.1 成交供应商应按成交通知书指定的时间、地点与采购人签订合同。 27.2 如果成交供应商没有履行成交服务费承诺,采购人将取消该成交决定,该成交供应商 不得要求采购人退还其谈判响应保证金。在此情况下,采购人可重新采购。

## 28.履约保证金

28.1 履约保证金缴纳数额及缴纳方式由成交人和采购人在签订合同时具体约定,履约保证 金在合同履行期间不得退回。

## 第四部分 谈判响应文件格式及内容

### 一.谈判响应函格式

#### <span id="page-27-0"></span>致: 河南招标采购服务有限公司

1、根据贵单位\_\_\_\_\_\_\_\_号邀请书的邀请,我们决定参加贵单位组织的\_\_\_\_\_\_\_ 项目的采购。我方授权\_\_\_\_\_\_(姓名和职务)代表我方\_\_\_\_\_\_\_\_(供应商的名称)全 权处理本项目采购的有关事宜。

2、我方愿意按照谈判文件规定的各项要求,向采购人及用户提供所需的产品与服务。

3、一旦我方成交,我方将严格履行合同规定的责任和义务,保证于 完成项目 的开发、安装、调试,并交付采购人验收、使用;按谈判文件的规定向贵单位支付成交服 务费。

4、我方同意按照谈判文件的要求,向贵单位递交金额为 人民币(大写) 的谈判响应保证金。并且承诺,在谈判响应有效期内如果我方撤回谈判响应文件或成交后 拒绝签订合同,我方将放弃要求贵单位退还该谈判响应保证金的权力。

5、我方为本项目提交的加密上传的谈判响应文件一份。

6、我方愿意提供贵单位可能另外要求的、与谈判响应有关的文件资料,并保证我方 已提供和将要提供的文件是真实的、准确的。

7、本次采购项目的有效期为:自谈判开始之日起 60 日

## 二.单一来源采购报价表

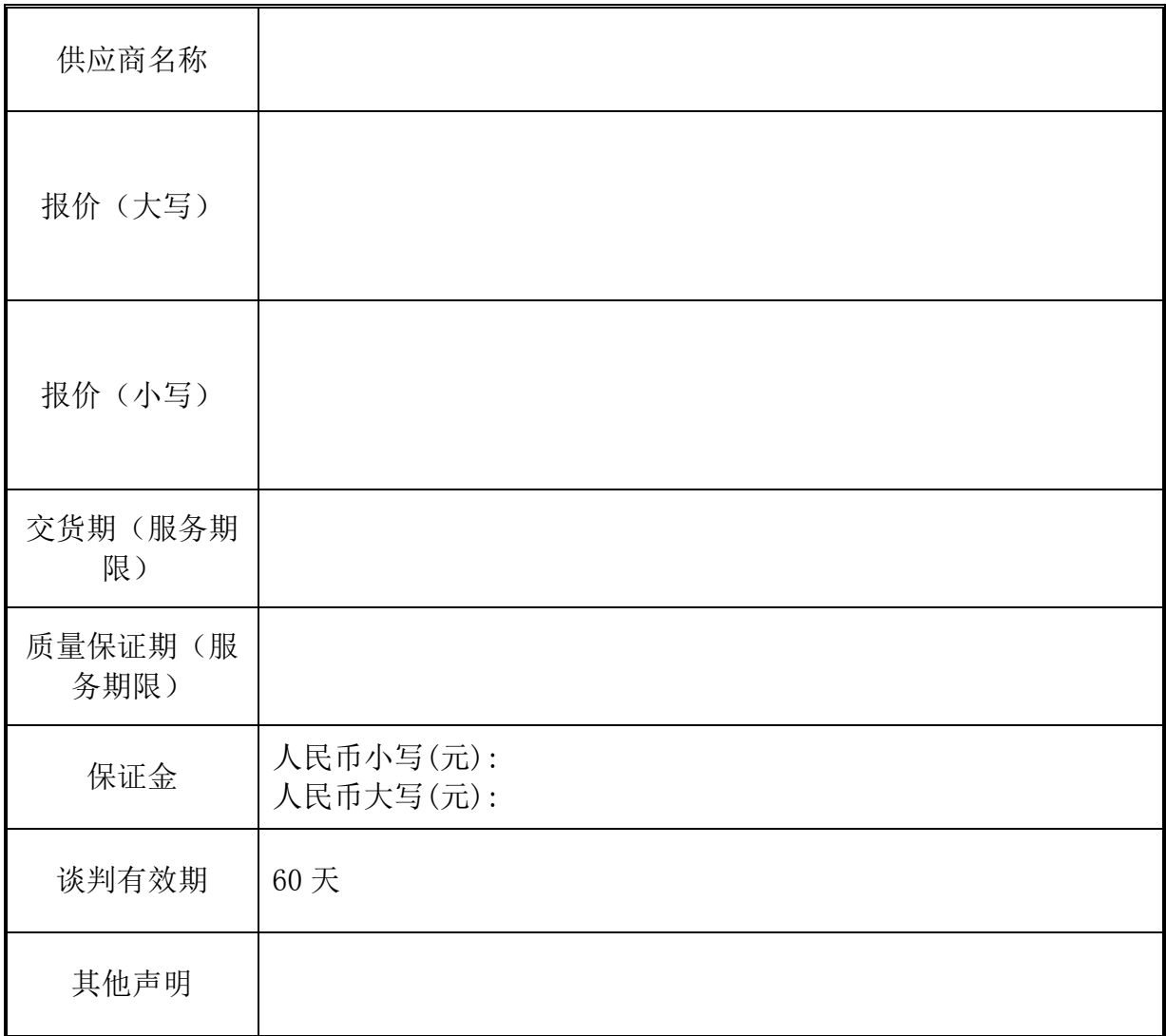

## .分项报价一览表

供应商名称:

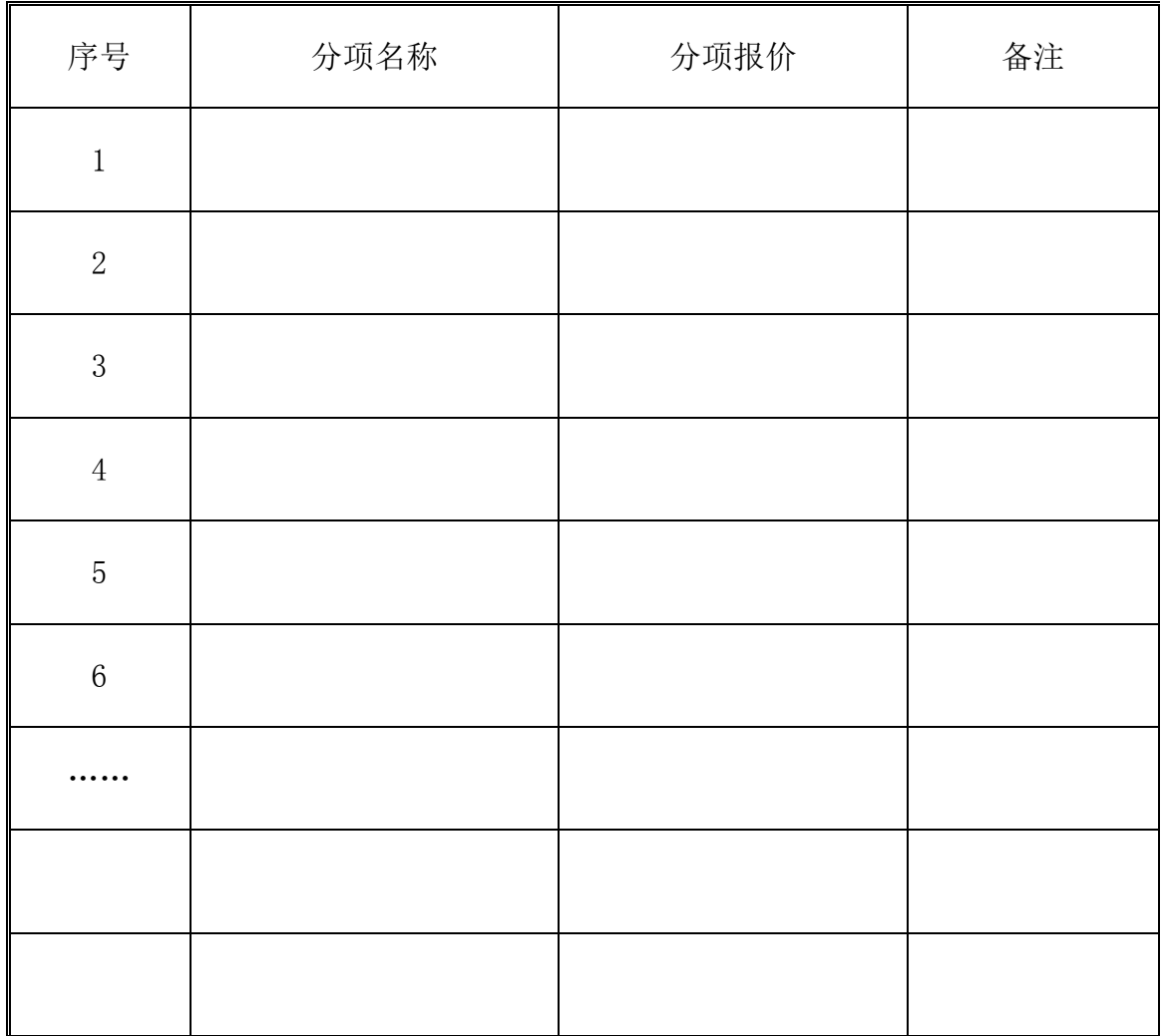

## .技术方案

谈判供应商可根据本次项目提供技术方案供谈判小组评价。

## 五.服务计划

供应商必须提供但不限于提供以下内容:

1、详细说明服务的内容、形式、时间;

2、详细说明成交后如何组织项目实施、实施过程中如何保证产品、服务质量 等;

3、详细说明质量保证内容、质量保证时间。

注:以上内容供应商要详细写明,将作为评审的因素,供应商因提供内容不详 而造成的后果由供应商自负。

## 六.供应商承诺函

#### 致: 河南招标采购服务有限公司:

很荣幸能参与上述项目的谈判响应。

我代表 (供应商名称), 在此作如下承诺:

1、完全理解和接受谈判文件的一切规定和要求。

2、若成交,我方将按照谈判文件和谈判响应文件的具体规定与采购人签订合同,并 且严格履行合同义务,按期交货。如果在合同执行过程中,发现质量问题,我方一定尽快 处理,由此造成的贵方经济损失由我方承担。

3、在整个采购过程中,我方若有违规行为,贵方可按谈判文件和政府采购有关的法 律法规之规定给予处罚,我方完全接受。

4、若成交,本承诺函将成为合同不可分割的一部分,与合同具有同等的法律效力。

谈判供应商(企业电子签章):

法定代表人(个人电子签章):

## 七.供应商关于资格的声明函

### 致:河南招标采购服务有限公司

本供应商愿意针对本项目进行谈判响应。谈判响应文件中所有关于供应商资格的文件、 证明、陈述均是真实的、准确的。若有违背,本供应商承担由此而产生的一切后果。

特此声明!

## 八.法定代表人授权书格式

## 法定代表人证明

本授权书声明:注册于(注册地址名称)的(供应商全名)的在下面签字/签章的 (法定代表人姓名、职务)为本公司的法定代表人。特此声明。

谈判供应商(企业电子签章):

法定代表人(个人电子签章):

### 法定代表人身份证复印件:

## 九.反商业贿赂承诺书

我公司承诺:

在 (投标项目名称)招标活动中,我公司保证做到:

一、公平竞争参加本次招标活动。

二、杜绝任何形式的商业贿赂行为。不向国家工作人员、政府采购代理机构工作人员、 评审专家及其亲属提供礼品礼金、有价证券、购物券、回扣、佣金、咨询费、劳务费、赞 助费、宣传费、宴请;不为其报销各种消费凭证,不支付其旅游、娱乐等费用。

三、若出现上述行为,我公司及参与投标的工作人员愿意接受按照国家法律法规等有 关规定给予的处罚。

谈判供应商(企业电子签章):

法定代表人(个人电子签章):

## 十.无重大违法记录声明函

我公司承诺:

我公司在参加政府采购活动前三年内在经营活动中没有重大违法记录。

## 十一 .财务状况报告、缴纳社保纳税证明材料

提供财务状况报告、纳税证明材料和社会保障资金缴纳证明资料。

## 十二.信用查询材料及其他

"信用中国"网站中查询"失信被执行人"和 "重大税收违法案件当事人名单" [\(http://www.creditchina.gov.cn/\)](http://www.creditchina.gov.cn/),以及在"中国政府采购网"网站[\(www.ccgp.gov.cn\)](http://www.ccgp.gov.cn/) 中查询"政府采购严重违法失信行为记录名单"共3项的查询结果。

.保证金缴纳凭证

## 十四 技术规格偏差表

项目名称:

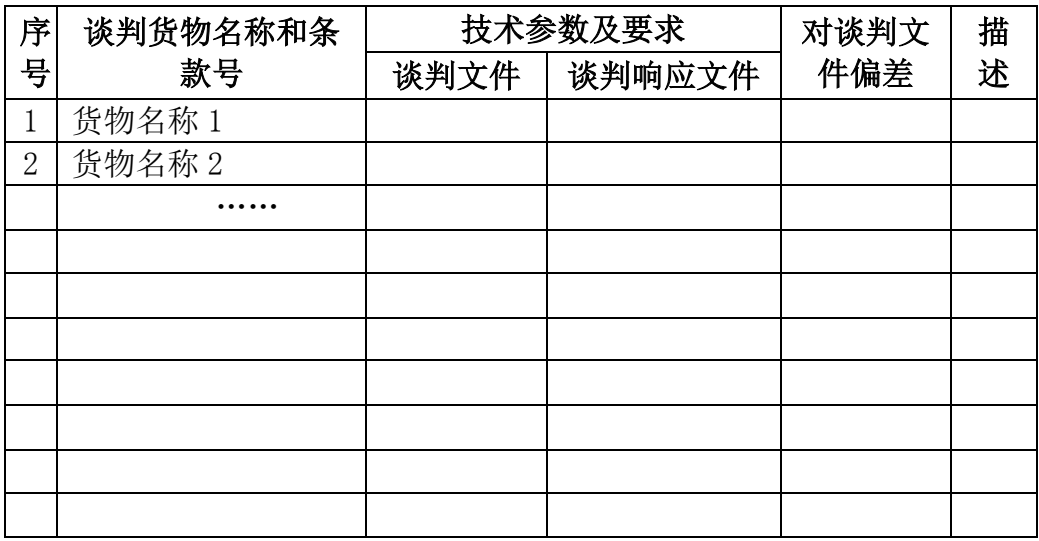

## 供应商(企业电子签章):

法定代表人(个人电子签章):

说明:

1、投标货物或商务条款存在偏差的必须如实填写本表,否则可能导致投标被废;

2、本表货物序号须与"货物需求表"对应;

3、请按项目包号填写此表;

## 十五 商务条款偏差表

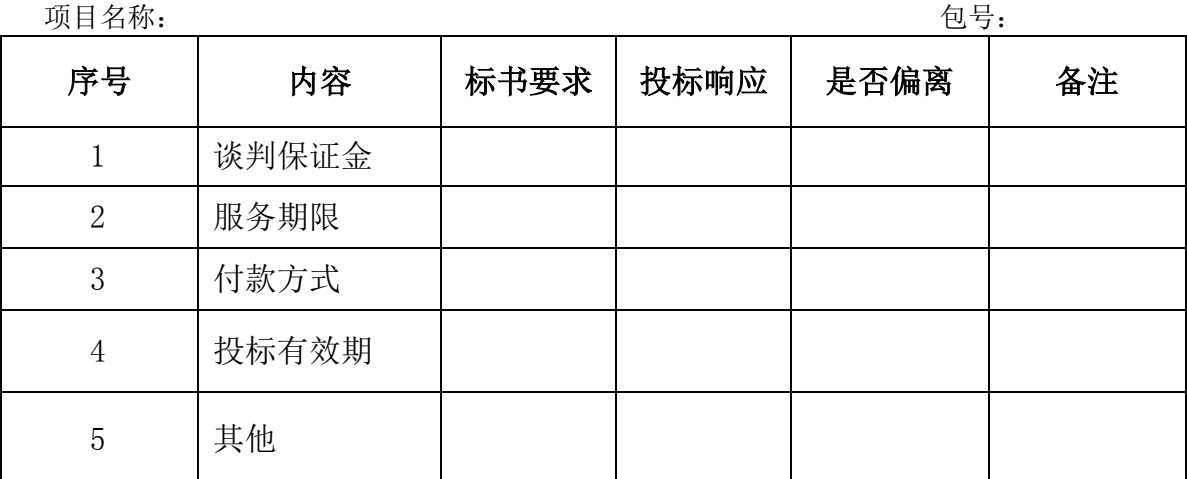

## 供应商(企业电子签章):

法定代表人(个人电子签章):

说明:

1、谈判货物或商务条款存在偏差的必须如实填写本表,否则可能导致投标被废风险。

## 第五部分 合同格式

甲方:

乙方:

一、本合同于 年 月 日由需方和供方按下述条款签署。

在需方为获得(货物和服务简介)货物和伴随服务,邀请供方参加了该项目竞争性招 标,并接受了供方以总金额(币种,用文字和数字表示的合同价)(以下简称"合同价") 的投标。双方以上述事实为基础,签订本合同。

二、本合同在此声明如下:

1.本合同中的词语和术语的含义与合同条款中定义的相同。

- 2.下述文件作为合同签订的基础,是构成本合同的主要组成部分,并与本合同一起阅 读和解释:
	- 1)合同条款
	- 2)合同条款资料表
	- 3)合同条款附件
	- 附件 1 供货范围及分项价格表
	- 附件 2 技术规格
	- 附件 3 交货计划
	- 附件 4 履约保函或履约保证金
	- 4)中标通知书
- 3.供方在此保证全部按照合同规定向需方提供货物和服务,并负责可能的弥补缺陷。
- 4.需方在此保证全部按照合同规定的时间和方式向供方支付合同价或其他按合同规 定应支付的金额。
- 三、双方约定合同份数:

#### 本合同一式 份(胶装),甲乙双方各执 份,

四、其它约定事项:

本合同未尽事宜,卖、买双方可签订补充协议,与本合同具有同等法律效力。

甲方:(盖章) 乙方:(盖章)

法定代表人或授权代理人(签字): 法定代表人或授权代理人(签字):

签署日期: 年 月 日